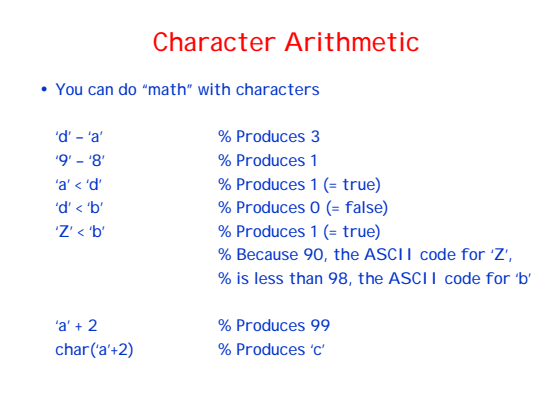

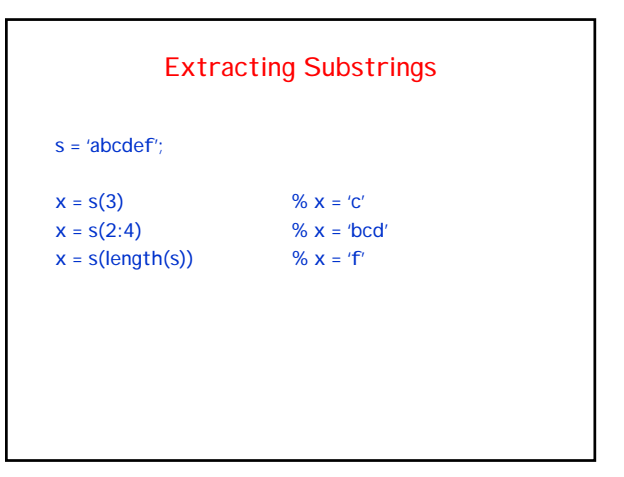

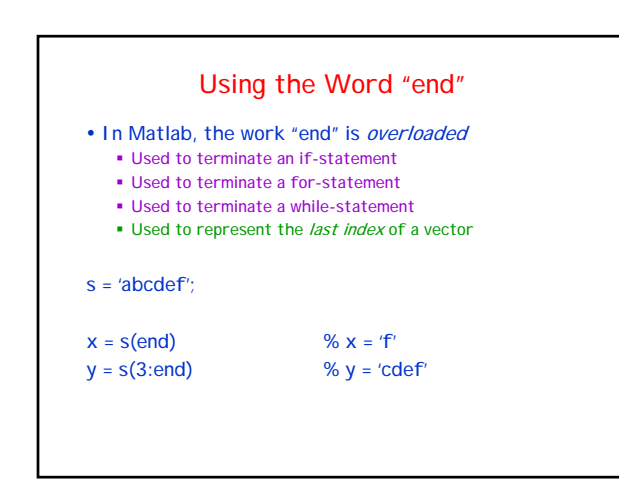

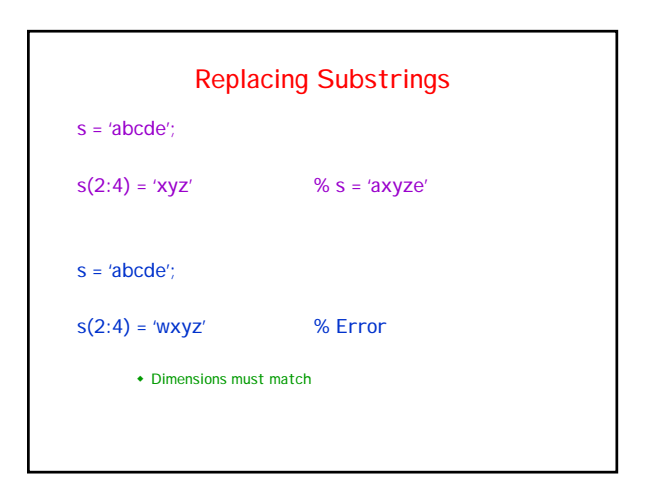

## Dot-Operators . Matlab is especially set up for Linear Algebra " Thus, "**\***", "/", and "^" correspond to matrix operations ! Term-by-term operators use ".**\***", "./", and ".^" " Matlab documentation calls these "array operations" (as opposed to "matrix operations") ! Why doesn't Matlab include operators ".+" and ".-"?

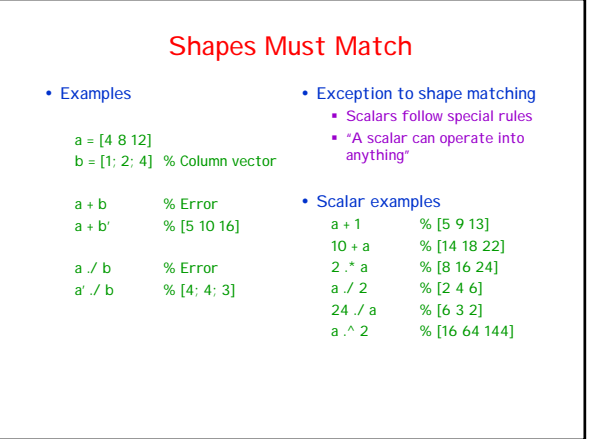

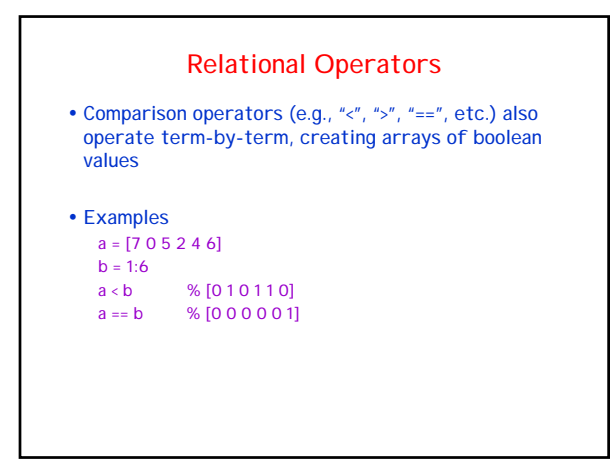

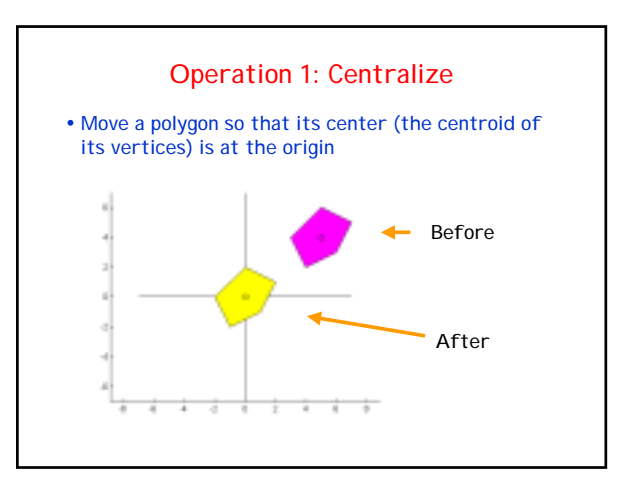

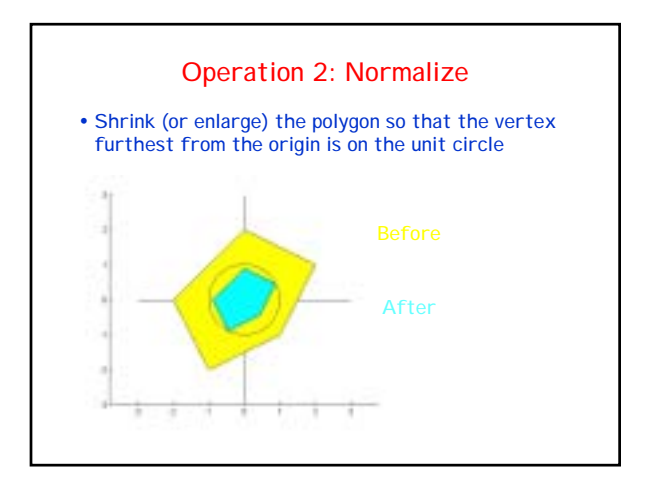

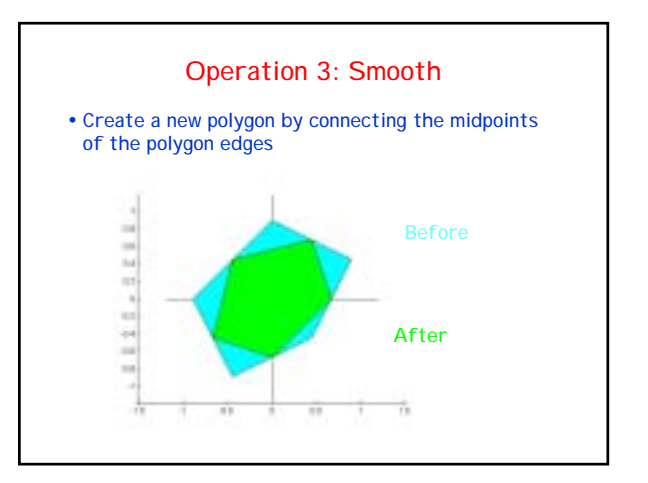

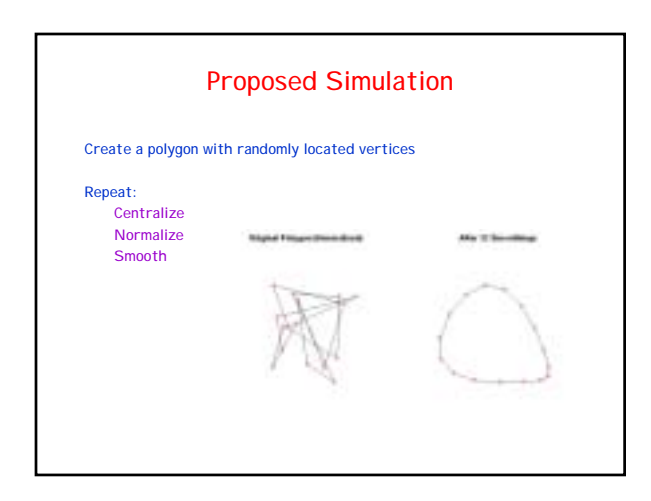

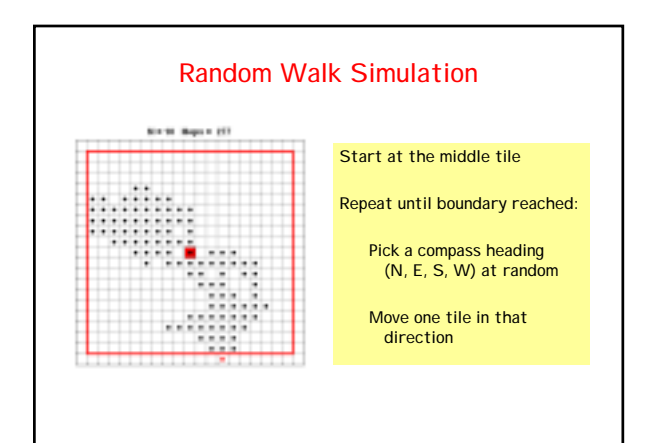